# Reporting Quantitative Analyses in APA Style

**Graduate Writing and Research Bootcamp 2023** 

Dr. Lauren Neal

## APA Style

Vol. 26, No. 2

February, 1929

THE

### PSYCHOLOGICAL BULLETIN

INSTRUCTIONS IN REGARD TO PREPARATION OF MANUSCRIPT

### History of APA Style

- Developed in 1929 to establish guidelines to help with reading comprehension in scientific writing.
- Most commonly used by:
  - Social Sciences: Psychology,Linguistics, Sociology, Economics, andCriminology
  - Business
  - Nursing

## Benefits of APA Style

- Focus on content not formatting
- Predictable organization
- Ensure credit is given to sources
- Helps the writer to include all relevant information on statistical analysis.

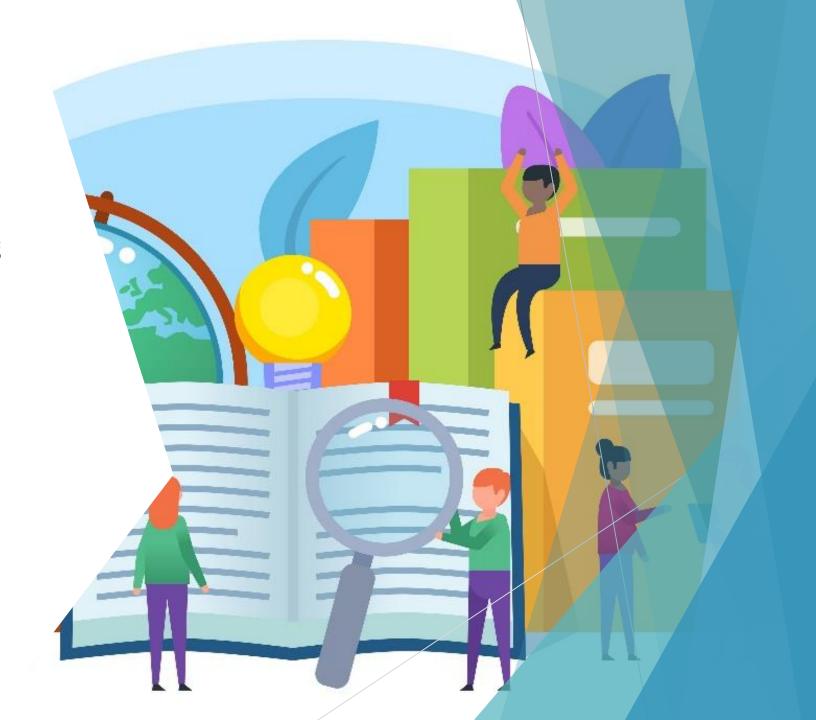

### Key Aspects of APA Style

- Paper Organization/Headings
- Citations and References
- Reporting Statistics
- Tables/Figures

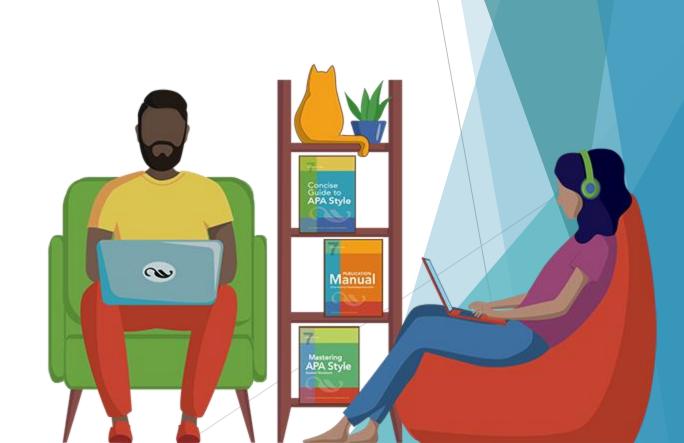

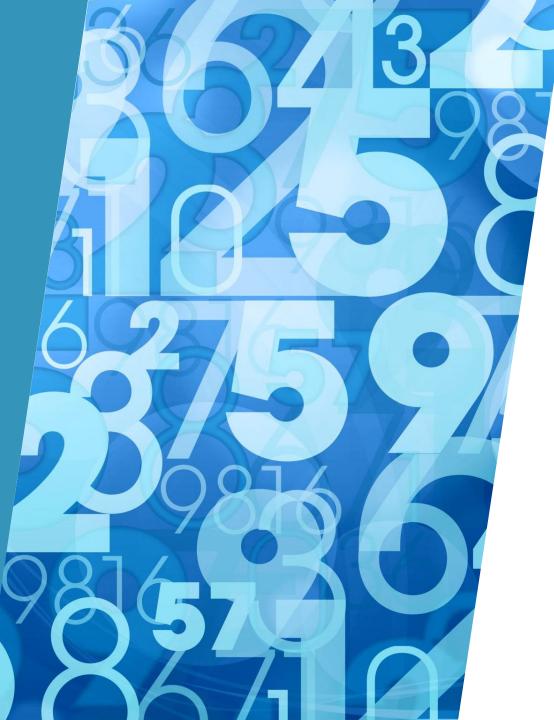

## General Numerical Style

- In text: Numerals for 10 and above, words for numbers below 10.
- Decimal Places:
  - ▶ One Decimal Place for Means and SD
  - Two decimal places for everything else.
- ► For decimal places less than 1:
  - Use a leading 0 unless the statistic cannot be greater than 1.
    - p = .04
    - r = .54

### Using Tables to Present Statistics

- If reporting descriptive statistics (e.g. Means, Standard Deviations, etc.), use a Table if more than 2 rows present.
- In the narrative text, refer readers to the figure and do not repeat the information.
  - ▶ (see Table 1).
- Create the table using Microsoft Word functions; do NOT paste SPSS output.

### SPSS Tables vs. Word Processor Tables

### Model Summary<sup>b</sup>

| Mode<br>I | R      | R Square | Adjusted R<br>Square | Std. Error of the Estimate |
|-----------|--------|----------|----------------------|----------------------------|
| 1         | (.886a | .785     | .785                 | 4.525                      |

a. Predictors: (Constant), Age 11 standard marks

b. Dependent Variable: Age 14 standard marks

### **ANOVA**<sup>b</sup>

| Мо | odel       | Sum of<br>Squares | df    | Mean Square | F         | Siq.  |
|----|------------|-------------------|-------|-------------|-----------|-------|
| 1  | Regression | 1059510.757       | 1     | 1059510.757 | 51750.500 | .000a |
|    | Residual   | 289412.550        | 14136 | 20.473      | 2         | 8     |
|    | Total      | 1348923.307       | 14137 |             |           |       |

a. Predictors: (Constant), Age 11 standard marks

b. Dependent Variable: Age 14 standard marks

### Coefficients<sup>a</sup>

|    |                       |        | ndardized<br>fficients | Standardized<br>Coefficients |         |      |  |
|----|-----------------------|--------|------------------------|------------------------------|---------|------|--|
| Mo | odel                  | В      | Std. Error             | Beta                         | t       | Siq. |  |
| 1  | (Constant)            | (.261) | .038                   | 0.400.444000 00              | 6.848   | .000 |  |
|    | Age 11 standard marks | (.873) | .004                   | .886                         | 227.487 | .000 |  |

a. Dependent Variable: Age 14 standard marks

### Table X

Regression Analysis Summary for Parent Variables Predicting Children's Phonemic Awareness

| Variable                 | В     | 95% CI         | β   | t     | p    |
|--------------------------|-------|----------------|-----|-------|------|
| Parental education level | 1.84  | [-9.06, 15.78] | .53 | 3.51  | .001 |
| Parental literacy        | 0.75  | [0.79, 2.89]   | .18 | 1.51  | .136 |
| Parents' own reading     | 0.37  | [-0.71, 1.44]  | .06 | 0.68  | .497 |
| Reading to child         | 4.60  | [1.25, 7.95]   | .25 | 2.75  | .008 |
| Socioeconomic status     | -0.20 | [-2.07, 1.67]  | 03  | -0.21 | .831 |

Note.  $R^{2}$  = .58 (N = 68, p < .001). CI = confidence interval for B.

### Style Rules for Tables

- Black Text on White Background
- Only include borders needed for clarity

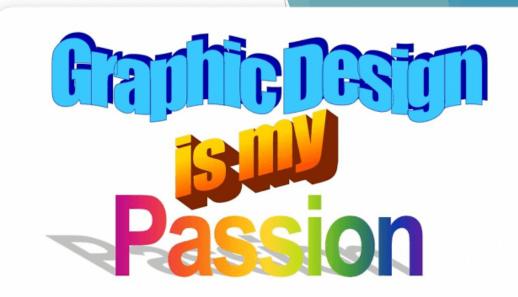

Table 1

Descriptive Statistics for Frisbee Throwing Distance (Meters)

| Education Level | M     | SD    |
|-----------------|-------|-------|
| Graduate        | 46.73 | 9.30  |
| High School     | 43.74 | 14.61 |
| PostGrad        | 55.51 | 9.18  |

| Outcome<br>Variable | n   | M     | SD   | Percentage in<br>Clinical Range or At |
|---------------------|-----|-------|------|---------------------------------------|
|                     |     |       |      | Risk                                  |
| Depression          | 124 | 8.66  | 9.33 | 27.95                                 |
| Anxiety             | 127 | 5.09  | 6.23 | 24.34                                 |
| Stress              | 128 | 11.80 | 9.53 | 31.65                                 |
| Violent crimes      | 131 | 2.13  | 7.58 | 19.12                                 |
| Property crimes     | 131 | 1.50  | 8.84 | 12.55                                 |

## Descriptive Statistics Table

- Columns Names
- Common Statistical Symbols Used
  - M, SD, n

### **Correlation Tables**

Table 1

Means, standard deviations, and correlations with confidence intervals

SD

M

| <b>&gt;</b> | Descriptive Title                    | 1. rating     | 64.63 | 12.17 |                     |                     |              |
|-------------|--------------------------------------|---------------|-------|-------|---------------------|---------------------|--------------|
| •           | Each relationship depicted only once | 2. complaints | 66.60 | 13.31 | .83**<br>[.66, .91] |                     |              |
| <b>&gt;</b> | Minimal borders                      | 3. privileges | 53.13 | 12.24 | .43*<br>[.08, .68]  | .56**<br>[.25, .76] |              |
| •           | Asterisks used to denote statistical | 4. learning   | 56.37 | 11.74 | .62**<br>[.34, .80] | .60**<br>[.30, .79] | .49<br>[.16, |
|             | significance                         | 5. raises     | 64.63 | 10.40 | .59**<br>[.2978]    | .67**<br>[.4183]    | .45          |

Variable

- Optional:
  - ► M, SD
  - Confidence Intervals

|             |       |       | [.34, .80]          | [.30, .79]          | [.16, .72]         |                     |                     |                  |
|-------------|-------|-------|---------------------|---------------------|--------------------|---------------------|---------------------|------------------|
| 5. raises   | 64.63 | 10.40 | .59**<br>[.29, .78] | .67**<br>[.41, .83] | .45*<br>[.10, .69] | .64**<br>[.36, .81] |                     |                  |
| 6. critical | 74.77 | 9.89  | .16<br>[22, .49]    | .19<br>[19, .51]    | .15<br>[22, .48]   | .12<br>[25, .46]    | .38*<br>[.02, .65]  |                  |
| 7. advance  | 42.93 | 10.29 | .16<br>[22, .49]    | .22<br>[15, .54]    | .34<br>[02, .63]   | .53**<br>[.21, .75] | .57**<br>[.27, .77] | .28<br>[09, .58] |
|             |       |       |                     |                     |                    |                     |                     |                  |

2

3

5

*Note. M* and *SD* are used to represent mean and standard deviation, respectively. Values in square brackets indicate the 95% confidence interval for each correlation. The confidence interval is a plausible range of population correlations that could have caused the sample correlation (Cumming, 2014). \* indicates p < .05. \*\* indicates p < .01.

### **Figures**

- Can be created in other software and include as .JPG or .PNG
- Examples of Figures:
  - Bar Graph
  - ► Line Graph
  - Scatterplot
  - Picture

### Example Figure: Bar Graph

Figure 1
Sample Figure Title

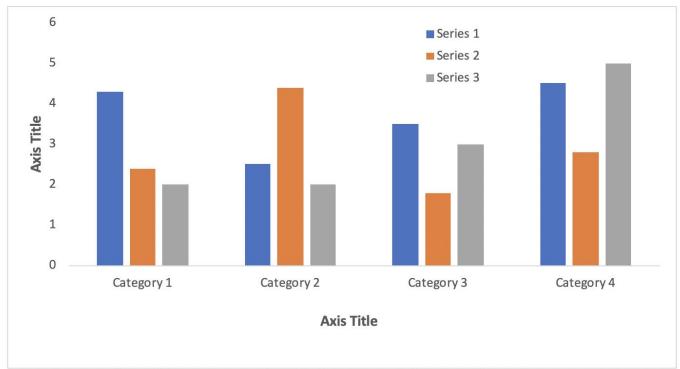

*Note*. A note describing content in the figure would appear here.

### Example Figure: Line Graph

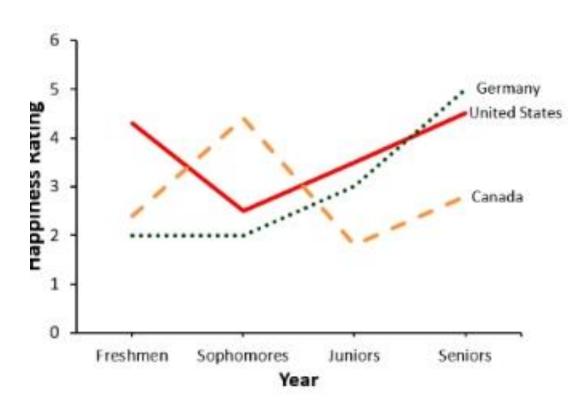

- Color Contrast
- No Gridlines
- Axis Labels
- Patterned Lines

### Example Figure: Scatterplot

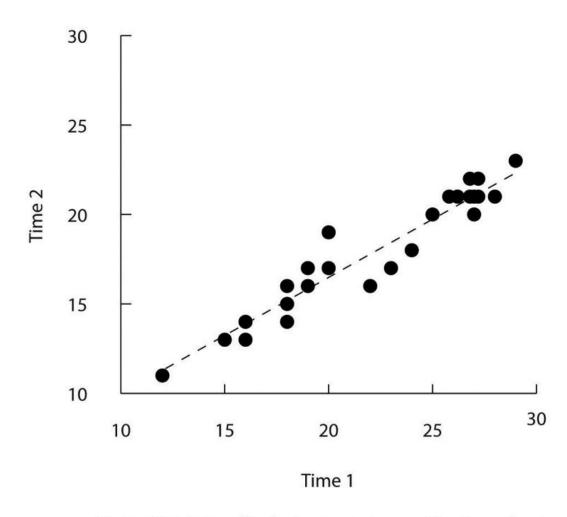

Figure X. Relationship between scores on the Rosenberg self-esteem scale taken by 25 research methods students on two occasions one week apart. Pearson's r = .96.

### Reporting *t*-tests

- $\blacktriangleright$  t(degress of freedom) = the t statistic, p = p value.
- The 25 participants who received the drug intervention (M = 480, SD = 34.5) compared to the 28 participants in the control group (M = 425, SD = 31) demonstrated significantly better peak flow scores, t(51) = 2.1, p = .04

### Reporting ANOVA

- ightharpoonup F(between groups df, within groups df) = F statistic, p = p value
- A one-way ANOVA demonstrated that the effect of leadership style was significant for employee engagement, F(2, 78) = 4.58, p = .013.

### Reporting Multiple Regression

Most often done using a table.

Table X
Regression Coefficients for Predicting Yearly Health Care Costs (in Euros) over 2020

| Variable                                               | В       | 95% CI            | β     | t     | p     |
|--------------------------------------------------------|---------|-------------------|-------|-------|-------|
| Sex                                                    | 509.27  | [235.09,783.45]   | 0.13  | 3.65  | 0.000 |
| Age at Survey Completion (Years)                       | 114.66  | [90.20,139.12]    | 0.32  | 9.21  | 0.000 |
| Average Consumption of Alcoholic<br>Beverages per Week | 50.39   | [30.20,70.57]     | 0.19  | 4.90  | 0.000 |
| Average Consumption of Cigarettes per<br>Day           | 139.41  | [105.26,173.57]   | 0.31  | 8.02  | 0.000 |
| Average Hours of Exercise per Week                     | -271.27 | [-342.58,-199.96] | -0.28 | -7.47 | 0.000 |

Note.  $R^{2}_{adj} = 0.39$  (N = 525, p = 0.000). CI = confidence interval for B.

## Where can I find examples of APA Style reporting?

- Look at peer-reviewed publications in top journals in your field using the statistics you are using.
  - ▶ 2020 or sooner
- Purdue OWL
  - https://owl.purdue.edu/owl/research\_and\_citation/apa\_style/apa\_formatting\_an d\_style\_guide/index.html
- ► APA Style Guidelines website
  - https://apastyle.apa.org/style-grammar-guidelines

## Thank you!

Neal\_lauren@columbusstate.edu